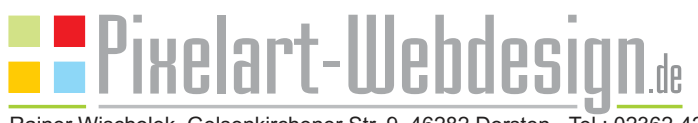

Rainer Wischolek. Gelsenkirchener Str. 9, 46282 Dorsten - Tel.: 02362-42454

# "EINFACH" nur online verkaufen !

Die Begriffe "EINFACH" und "ONLINE-VERKAUF" sind oftmals unvereinbar.

Die Komplexität der gängigen großen Shopsysteme verlangt i.d.R. langwierige Einarbeitung und eine hohe Lernbereitschaft, bis hin zum Einsatz fachkundiger und teurer Mitarbeiter, so dass Ihr Vorhaben bereits im Anfangsstadium scheitern kann.

Wenn Sie bereits mit Shop-Systemen, wie z.B. XT-Commerce, OS-Commerce, Oxid, etc. gearbeitet haben, dann wissen Sie, mit welchen Schwierigkeiten und Problemen dies verbunden sein kann. Für Laien sind diese Shopsysteme kaum zu beherrschen.

#### ES GEHTAUCH EINFACH:

Das BAKERY-SHOPSYSTEM verzichtet bewusst auf viele nicht erforderliche und überflüssige Funktionen der o.g. Systeme. Es besticht stattdessen mit einer einfachen Bedienung, mit der auch Sie nach kurzer Einarbeitung den Onlineverkauf starten können.

#### WAS BEKOMMEN SIE:

- Selbstverständlich wird das komplette System einsatz- und betriebsbereit auf Ihrem Webspace und unter Ihrer Domain installiert.
- Ihre vorgegebenen Texte für AGB, Widerufsbelehrungen, Datenschutz, etc. sowie ein Standard-Kontaktformular werden für Sie integriert.

#### **WAS MÜSSEN "SIE" TUN:**

Geben Sie Ihre Firmen-Stammdaten ein.

Über einen geschützten Onlinebereich geben Sie nach und nach Ihre Artikel/Produkte ein, laden die zugehörigen Bilder hoch, vergeben Preise und Optionen (z.B. Farben, Größen, etc.) und...

#### ...STARTEN IHREN ONLINEVERKAUF !

### Bitte beachten Sie: Was der Shop nicht kann !

Keine Kundendatenbank / kein Kundenlogin: Ab einer 2. Bestellung wird jedoch versuchtAdressangaben per Cookie vorzubelegen.

Keine Statistikfunktionen wie z.B. "Zuletzt angesehener Artikel, beliebter Artikel,Andere Kunden kauften..., etc..

Keine Rabatt-Funktion, keine Darstellung "alterPreis / neuer Preis, kein gewerblicher Bereich mit Sonderkonditionen.

## Überzeugen Sie sich im eigens erstellten Demo-Shop auf: www.pixelart-webdesign.de/wb-283/

Testbestellungen sind ausdrücklich erwünscht. Diese werden natürlich nicht bearbeitet und schnellstmöglich gelöscht !

## Shop-Spezifikationen

- Warenkorb mit Zahlungsarten Vorkasse, Rechnung, Nachnahme und / oder unterschiedliche Zahlungs-Gateways wie PayPal, sofortüberweisung.de.
- Lagerverwaltung, Auftragsverwaltung, automatische Rechnungs-Lieferschein-Zahlungserinnerungs-Erstellung
- Erfordert keine zusätzlichen Designanpassungen, sondern wird automatisch in das CMS-Homepage-Design (Template) integriert.
- MiniCart zeigt den Warenkorb (Anzahl Artikel und den Gesamtpreis) auf jeder beliebigen Seite an.
- 3 Schritte um eine Bestellung aufzugeben: Adresse Zahlungsweise - Zusammenfassung/AGB akzeptieren - Kasse.
- Gesetzlich vorgeschriebene Buttonlösung bereits integriert. Zusätzlich Anzeige des Kaufpreises im Kaufbutton.
- Mitteilungsfeld im Kassenbereich. Kunden können beliebige Nachrichten (z.B. Liefertermine) mit der Bestellung senden.
- Kunden müssen sich nicht registrieren.
- Kunden müssen jedoch vor dem Aufgeben der Bestellung dieAGB akzeptieren.
- Bei Stammkunden wird versucht, deren Adressdaten von einem vorangehenden Einkauf auszulesen und die Adressfelder damit vorzubelegen.
- Anderslautende Lieferadresse zuschaltbar oder auf Kundenwunsch.
- Unterstützt beliebig viele Kategorien, bzw. Warengruppen durchAnlegen einer CMS-Seite pro Kategorie.
- Bestätigungs-E-Mails mit detaillierten Angaben zur Bestellung werden automatisch nach Abschluss der Bestellung versandt.
- Auftragsverwaltung mit Rechnungsausdruck.
- Produkt-Übersichtsseite mit Thumbnails, Produktnamen, Preisen, Kurzbeschreibung, Produktoptionen und "In den Warenkorb"-Buttons
- Artikel können dupliziert, bzw. verschoben werden. Dies erleichtert die Eingabe ähnlicherArtikel.
- Produkt-Detailseite mit Bild, Produktname, Artikelnummer, Preis, Versandkosten pro Artikel, ausführlicher Beschreibung, Produktoption und "In den Warenkorb"-Button.
- WYSIWYG Texteditor für die ausführliche Produktbeschreibung.
- Versandkosten proArtikel optional.
- Bis zu 3 verschiedene MwSt.-Sätze können festgelegt werden, wobei jedem Produkt einer davon zugeordnet wird.
- Mehrere Produktoptionen (zB. Farbe; Grösse) mit unlimitierten Attributen (zB. rot, grün, blau...; XXL, XL, L, M, S) sowie anpassbarer Preisabweichung.
- Optionale Lagerverwaltung, die ausverkaufte Produkte passiv schaltet. Produkte können aktiv/passiv geschaltet werden.
- Vorratsanzeige zeigt dem Kunden per Zahl, als Bild oder Text (auf Lager, Stückzahl, ausverkauft) den Vorrat der Artikel.

Es obliegt dem Kunden/Auftraggeber sich über die gesetzlichen Bestimmungen zu informieren. Bitte klären Sie vor dem produktiven Einsatz, ob dieses Shopsystem und Ihre in diesem Zusammenhang verwendeten AGB, Widerrufsbelehrungen, Datenschutzerklärungen, etc. die rechtlichen und juristischen Anforderungen im Einsatzland erfüllt. Bezüglich Einstellung der Bezahlsysteme wenden Sie sich bei Problemen bitte immer an die entsprechenden Betreiber (z.B. PayPal, Mollie (IDEAL), sofortüberweisung.de / DIRECTebanking.com, etc.). Ausführliche Anleitungen und Hilfestellungen sind im Shopsystem vorhanden und werden bei Bedarf eingeblendet.